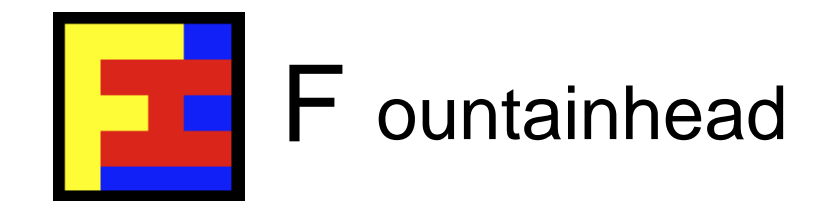

### CUDA-Accelerated Monte-Carlo for HPC

*~ A Practitioner's Guide ~*

Andrew Sheppard

SC11, Seattle, WA 12-18 November 2011

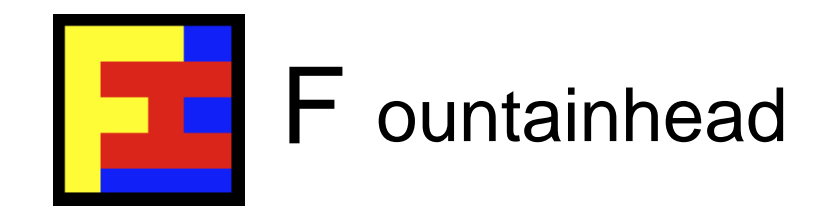

### **Objectives**

In this tutorial I will cover:

- 1. Elements of the Monte-Carlo method, a short review.
- 2. Monte-Carlo on GPUs.
- 3. Guidance on moving Monte-Carlo to HPC+GPU and Cloud+GPU.
- 4. Demo of Monte-Carlo on Cloud+GPU.

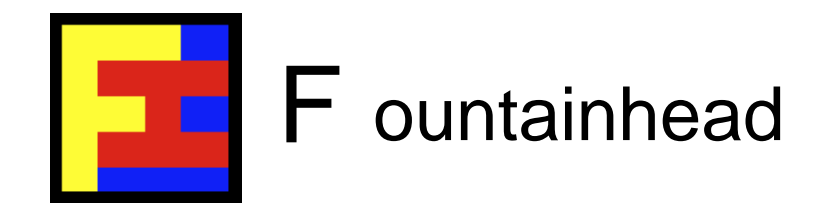

### ~ 1. Elements of Monte-Carlo ~

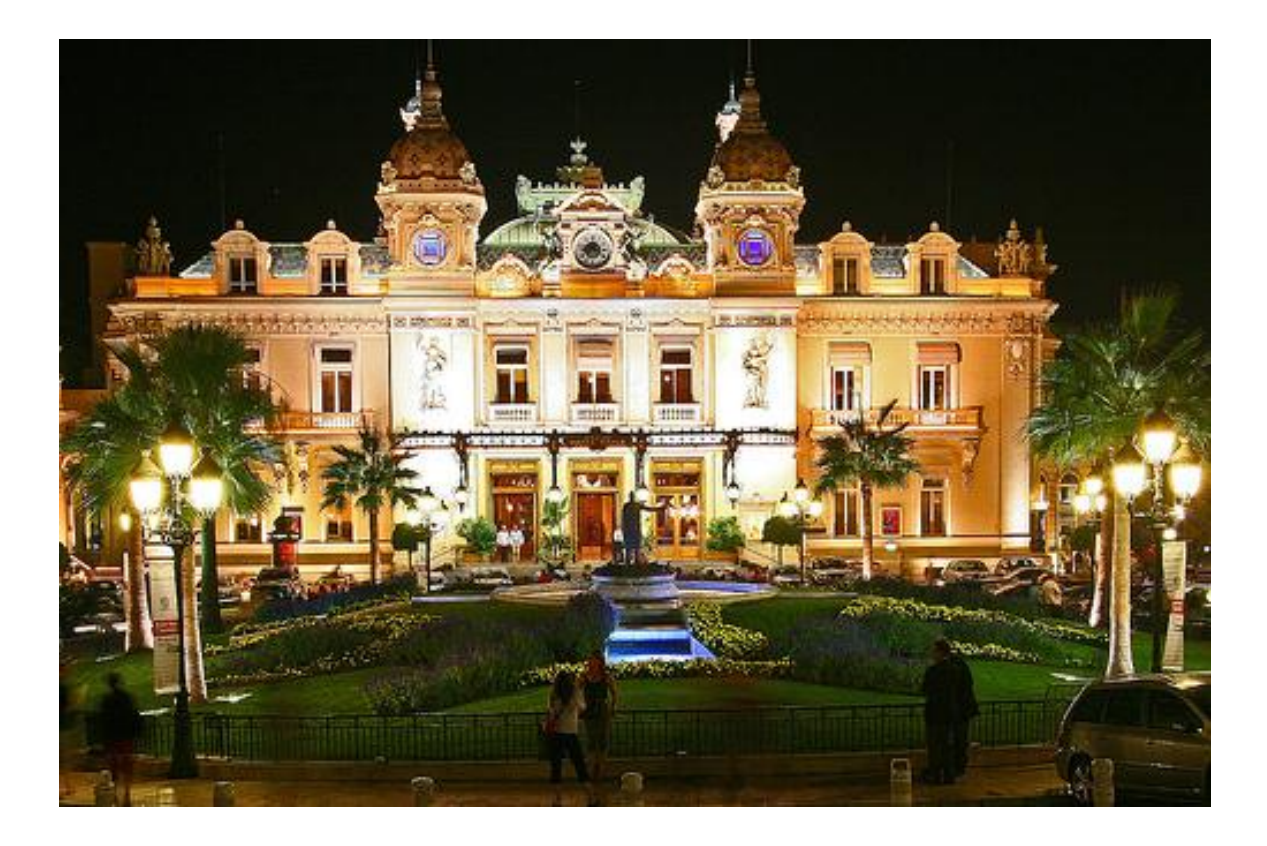

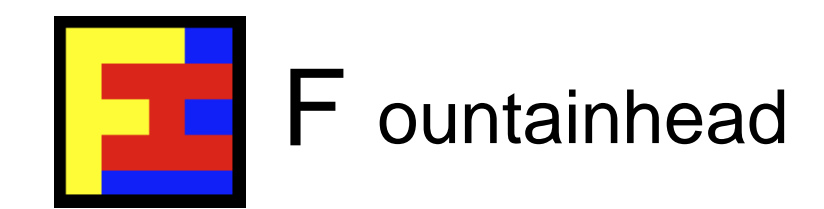

### **Elements**

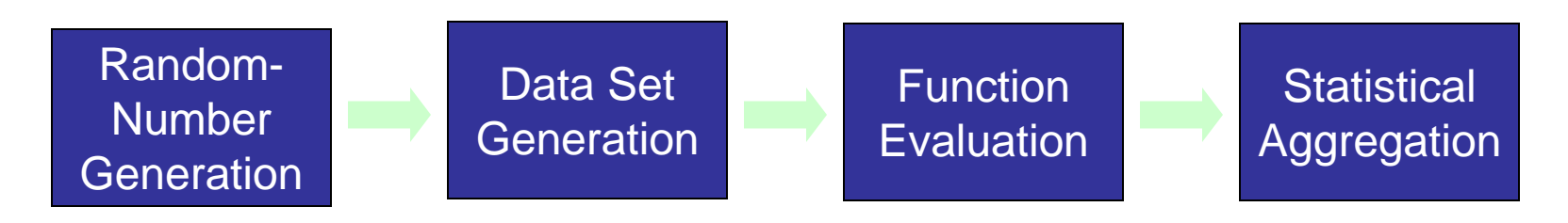

Typical Monte-Carlo simulation steps (simplified):

- 1. Generate random numbers.
- 2. Data set generation.
- 3. Function evaluation.
- 4. Aggregation.

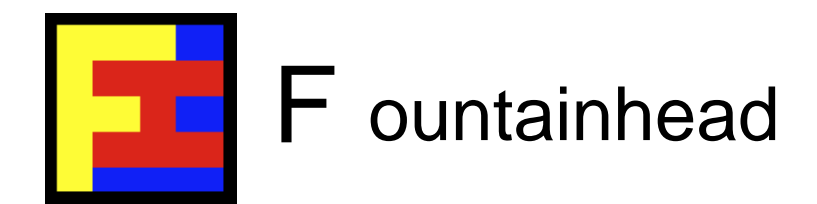

# Random Number Generation (RNG)

Pre-generate or on-the-fly? Pros  $(\text{m})$  and cons  $(\text{m})$ :

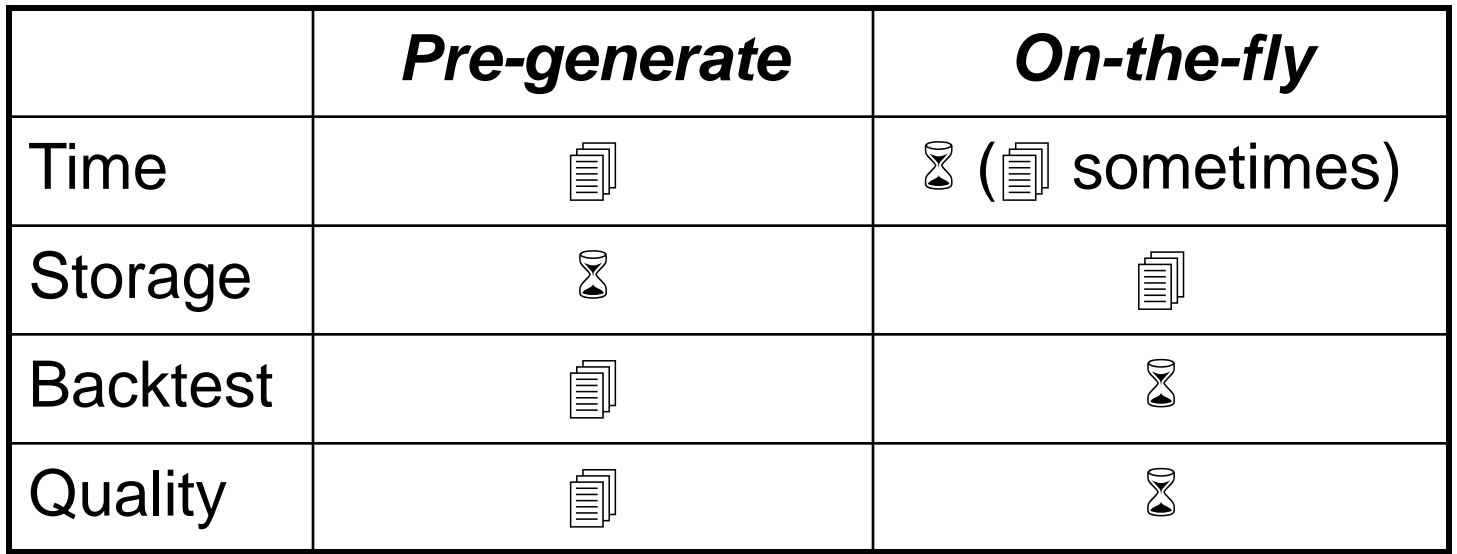

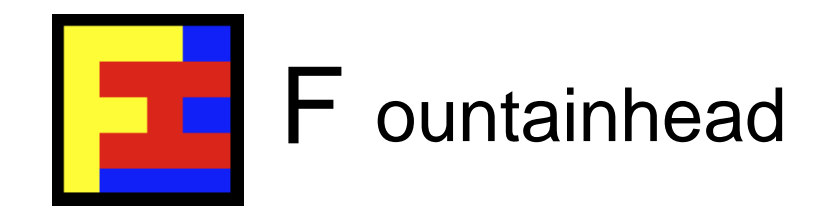

# Parallel RNG (PRNG)

In choosing a RNG there are the conflicting goals of speed and quality (randomness). Challenges and benefits:

- Challenge: Quality (avoiding artifacts and avoiding correlation or overlap across nodes and devices).
- Challenge: PRNG algorithms.
- Benefit: Parallel generation (speed).
- Benefit: Co-location of data with compute (by default).

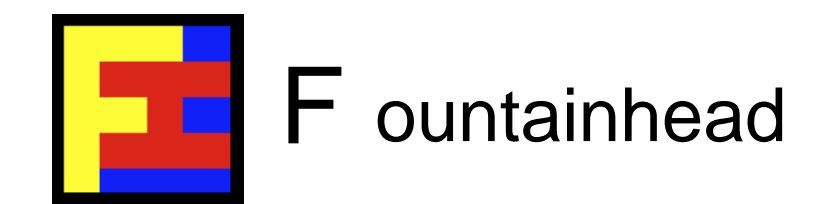

# RNG Algorithms

Many choices. What's best? Depends …

- XORWOW PRNG.
- Sobol RNG.
- Niederreiter RNG.
- Mersenne Twister PRNG.
- Tausworth, Sobol and L'Ecuyer.
- Brownian bridge generation.

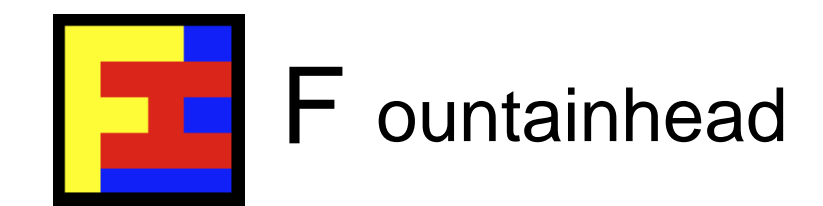

### CUDA RNG

PRNG (must be parallel RNGs) on GPUs poses some challenges:

- Linear Congruential Generator, or LCG (poor statistics).
- Multiple Recursive Generator, or MRG (poor statistics).
- Lagged Fibonacci Generator, or LFG (poor statistics).
- Mersenne Twister (good statistics, but slow).
- Combined Tausworthe Generator (poor statistics).

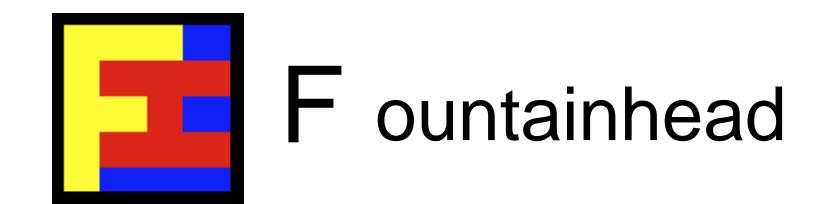

# CUDA RNG (cont.)

- Hybrid Generator for which defects of one RNG are compensated for by another RNG - example, Tausworthe + LCG (see GPU GEMS 3).
- If pre-generation of random numbers is an option, take it as it will likely save a lot of time.
- CURAND and other RNG libs.

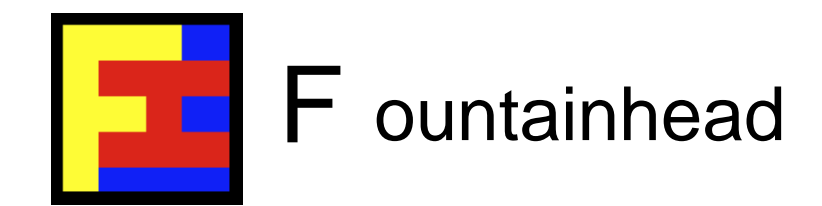

### Data Set Generation

Important things to bear in mind:

- Device storage space (unless generated on-the-fly).
- Data transfer to/from device and across cluster.
- Type of memory storage (global, constant, texture).
- Ease of traversal of the data set (data structures).
- Data management for back/regression testing.

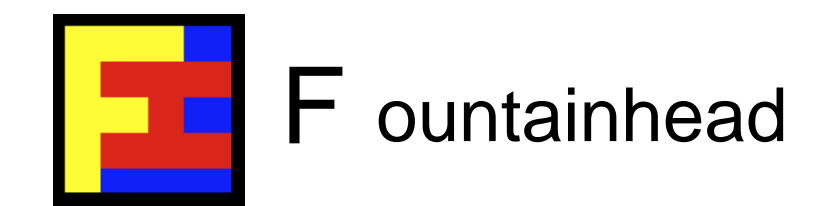

### Function Evaluation

Fast evaluation techniques:

- Precision (float is faster than double).
- Approximations and lookups.
- Branching in GPU kernels is costly to performance.
- Use GPU optimized libraries (CUBLAS, CURAND, ...).
- Use GPU optimized data structures and algorithms (such as CUDA Thrust).

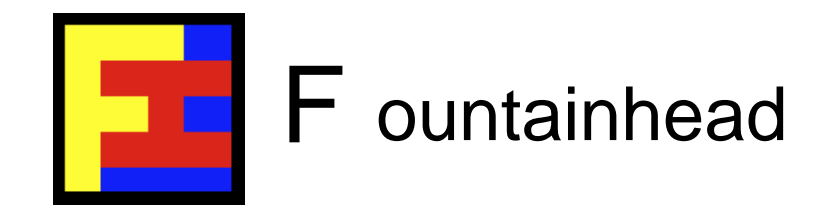

# Aggregation

Need to statistically aggregate results to arrive at an answer:

- Use parallel sum-reduction techniques.
- Use parallel sort to compute quantiles and other results.

In the case of HPC+GPU and Cloud+GPU, need to aggregate at two levels: 1) GPU and 2) Cluster.

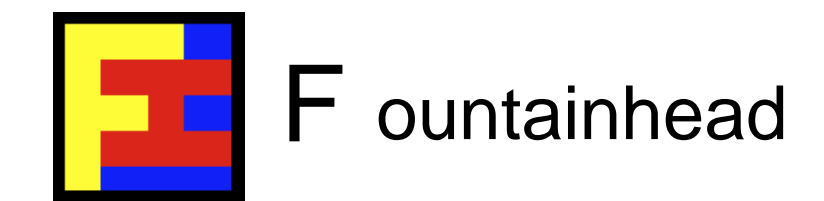

### $\sim$  2. Monte-Carlo on GPUs  $\sim$

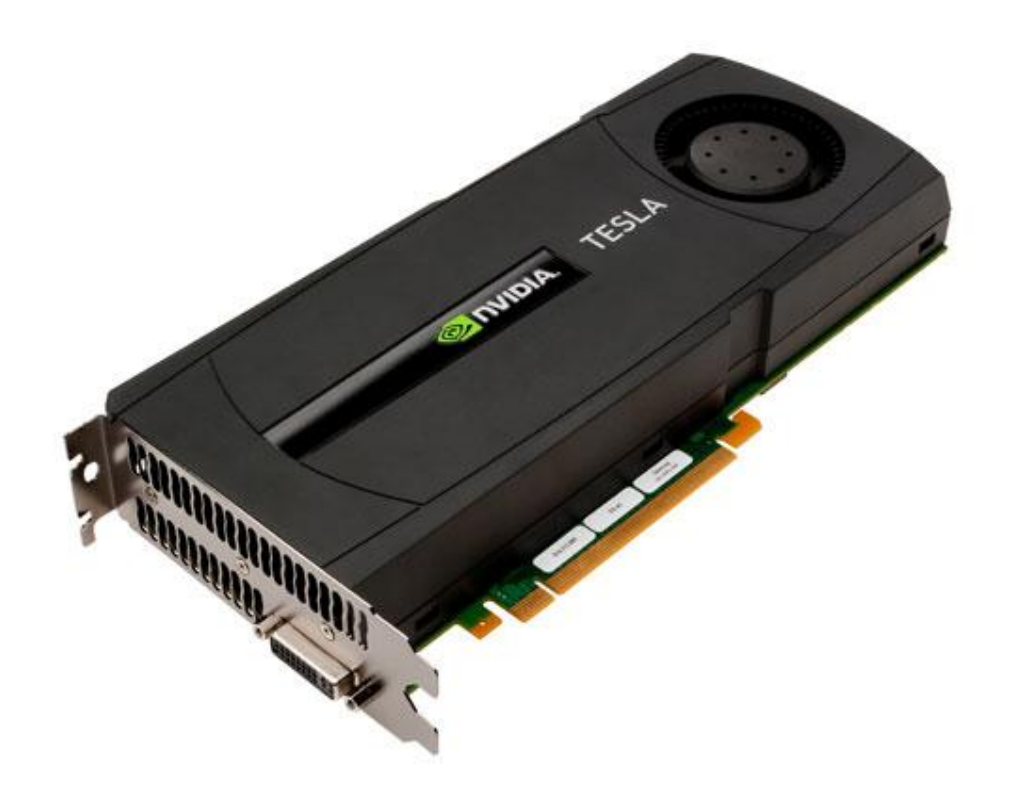

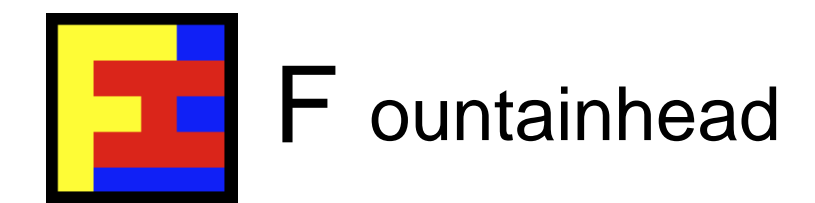

### Guiding Principles for CUDA Monte-Carlo

General guiding principles:

- Understand the different types of GPU memory and use them well.
- Launch sufficient threads to fully utilize GPU cores and hide latency.
- Branching has a big performance impact; modify code or restructure problem to avoid branching.

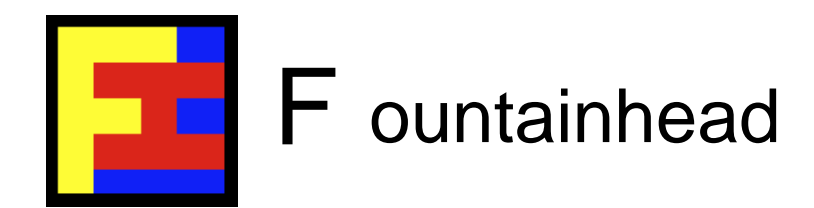

# Guiding Principles for CUDA Monte-Carlo (cont.)

- Find out where computation time is spent and focus on performance gains accordingly; from experience, oftentimes execution time is evenly split across the first three stages (before aggregation).
- Speed up function evaluation by being pragmatic about precision, using approximations and lookup tables, and by using GPU-optimized libraries.

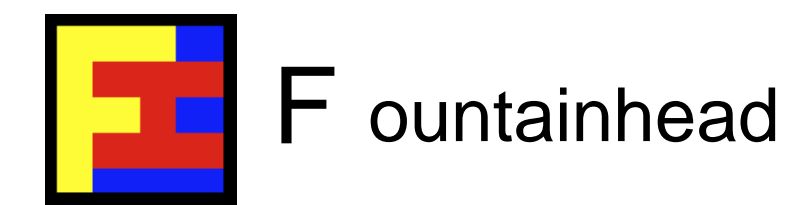

# Guiding Principles for CUDA Monte-Carlo (cont.)

- Statistical aggregation should use parallel constructs (e.g., parallel sum-reduction, parallel sorts).
- Use GPU-efficient code: GPU Gems 3, Ch. 39; CUDA SDK reduction; MonteCarloCURAND; CUDA SDK radixSort.
- And, as always, parallelize pragmatically and wisely!

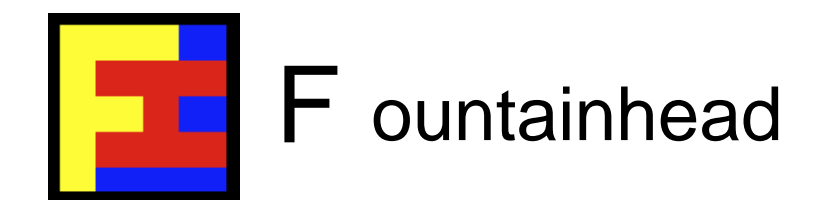

Let's consider a simple example of how Monte-Carlo can be mapped onto GPUs using CUDA Thrust.

CUDA Thrust is a C++ template library that is part of the CUDA toolkit and has containers, iterators and algorithms; and is particularly handy for doing Monte-Carlo on GPUs.

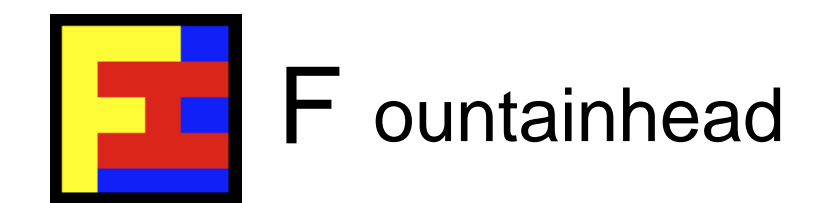

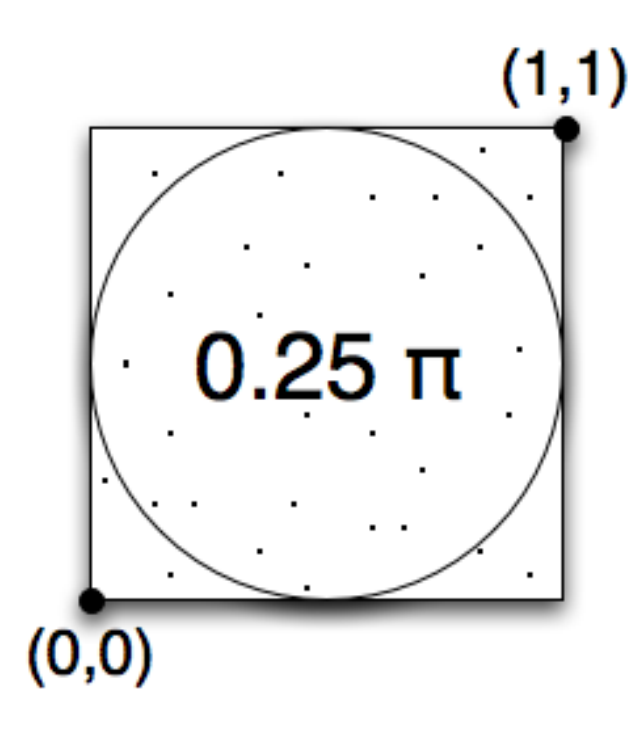

This is a very simple example that estimates the value of the constant **PI** while illustrating the key points when doing Monte-Carlo on GPUs.

(As an aside, it also demonstrates the power of CUDA Thrust.)

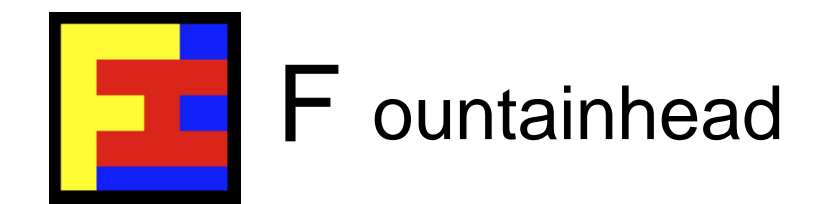

```
int main() {
    size_t N = 50000000; // Number of Monte-Carlo simulations.
    // DEVICE: Generate random points within a unit square.
    thrust::device_vector<float2> d_random(N);
    thrust::generate(d_random.begin(), d_random.end(), random_point());
    // DEVICE: Flags to mark points as lying inside or outside the circle.
    thrust::device vector<unsigned int> d inside(N);
    // DEVICE: Function evaluation. Mark points as inside or outside.
    thrust::transform(d_random.begin(), d_random.end(),
                       d_inside.begin(), inside_circle());
    // DEVICE: Aggregation.
    size_t total = thrust::count(d_inside.begin(), d_inside.end(), 1);
    // HOST: Print estimate of PI.
    std::cout << "PI: " << 4.0*(float)total/(float)N << std::endl;
    return 0;
}
```
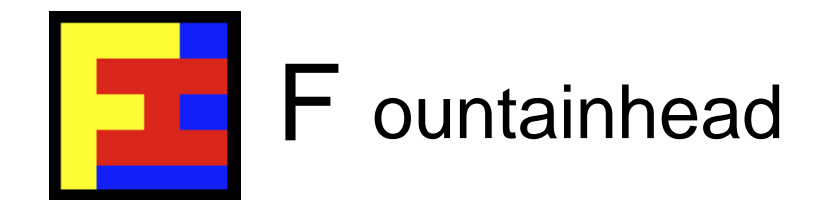

```
struct random_point {
    __device__
   float2 operator()() {
       thrust::default_random_engine rng;
       return make_float2(
               (float)rng() / thrust::default_random_engine::max,
               (float)rng() / thrust::default random engine::max);
    }
};
```
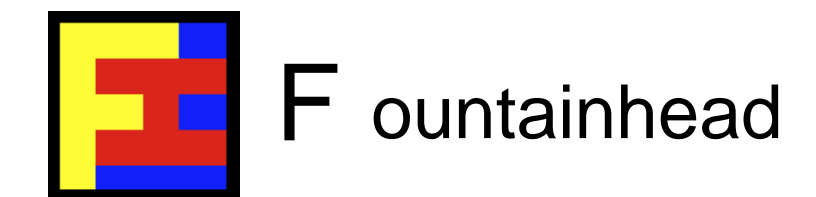

```
struct inside_circle {
    __device__ 
   unsigned int operator()(float2 p) const {
   return (((p.x-0.5)*(p.x-0.5)+(p.y-0.5)*(p.y-0.5))<0.25) ? 1 : 0;
    }
};
```
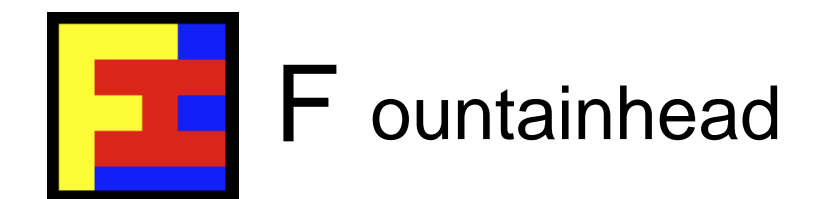

Let's look at the code and how it relates to the steps (elements) of Monte-Carlo.

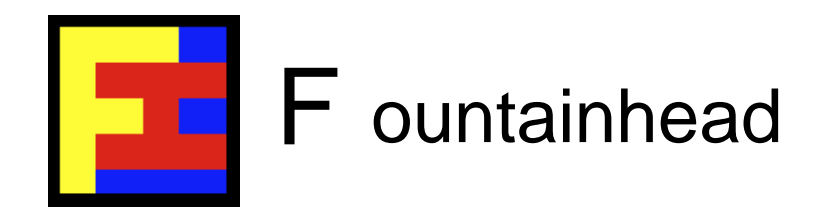

**// DEVICE: Generate random points within a unit square. thrust::device\_vector<float2> d\_random(N); thrust::generate(d\_random.begin(), d\_random.end(), random\_point());**

#### *STEP 1: Random number generation.* Key points:

- Random numbers are generated in parallel on the GPU.
- Data is stored on the GPU directly, so co-locating the data with the processing power in later steps.

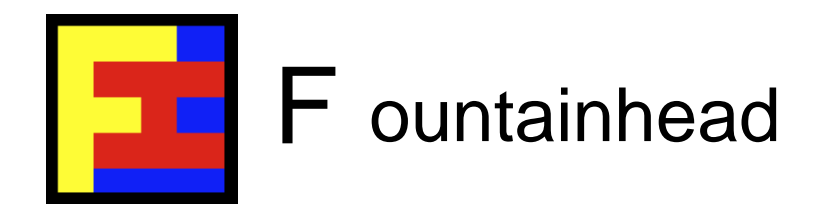

#### *STEP 2: Generate simulation data.* Key points:

- In this example, the random numbers are used directly and do not need to be transformed into something else.
- If higher level simulation data is needed, then the same principles apply: ideally, generate it on the GPU, store the data on the device, and operate on it in-situ.

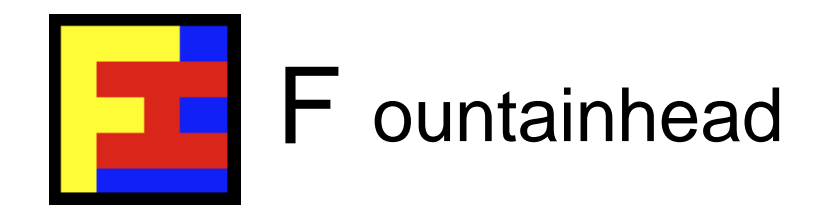

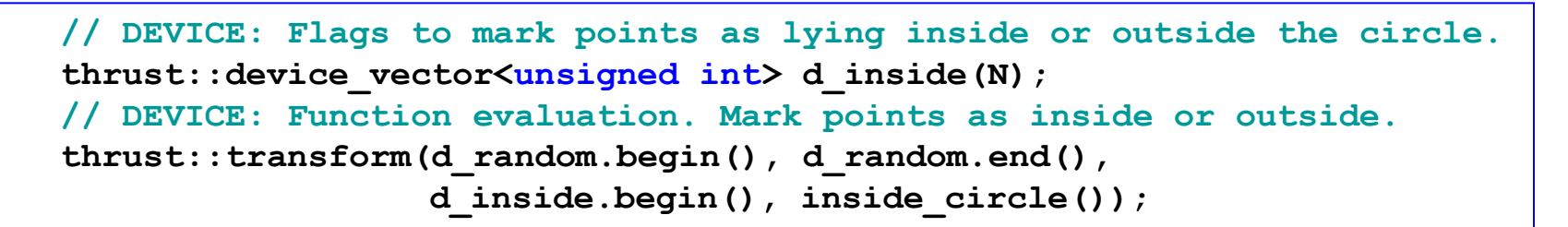

#### *STEP 3: Function evaluation.* Key points:

- Function evaluation is done on the GPU in parallel.
- Work can be done on the simulation data in-situ because it was generated & stored on the GPU directly.

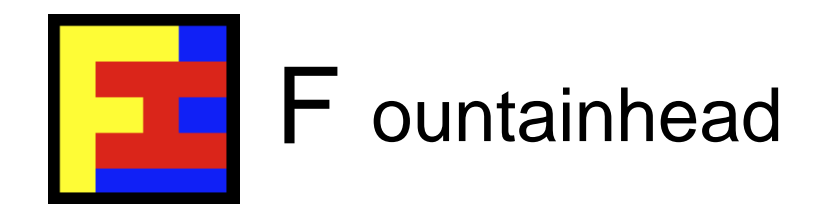

**DEVICE:** Aggregation. size t total = thrust::count(d inside.begin(), d inside.end(), 1); **HOST: Print estimate of PI. std::cout << "PI: " << 4.0\*(float)total/(float)N << std::endl;**

### **STEP 4: Aggregation.** Key points:

- Aggregation is done on the GPU using parallel constructs and highly GPU-optimized algorithms (courtesy of Thrust).
- Data has been kept on the device throughout and only the final result is transferred back to the host.

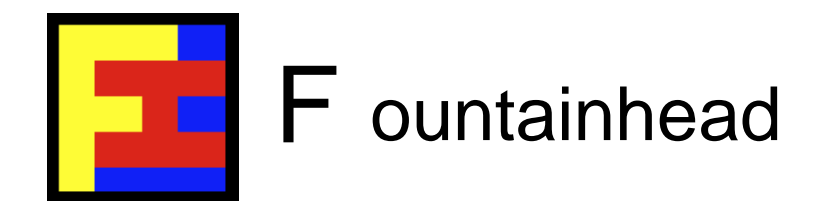

*Results for N = 50,000,000 data points (simulations)*

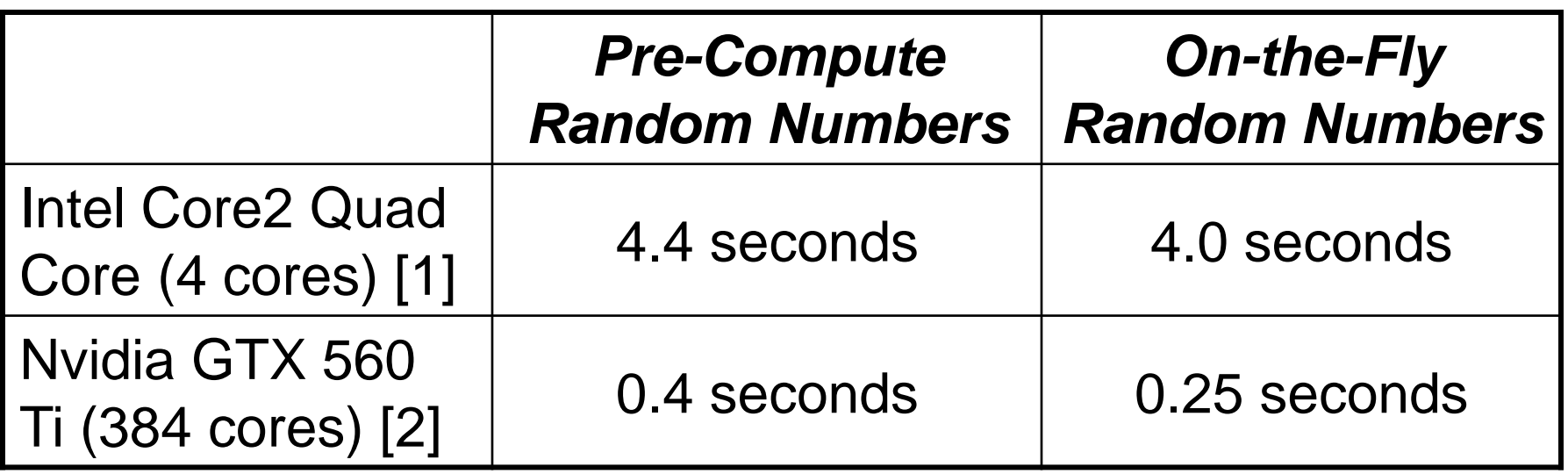

[1] C++ serial code. [2] C++ CUDA Thrust parallel code

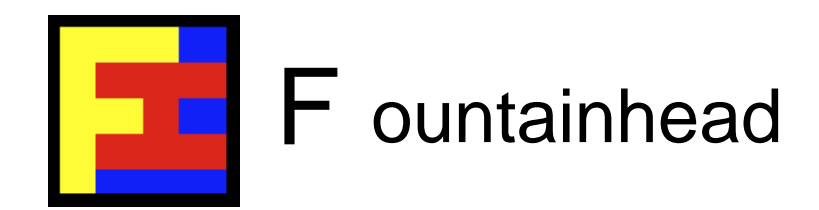

Key takeaways from this example:

- Use the tools! CUDA Thrust is a very powerful abstraction tool for doing Monte-Carlo on GPUs.
- It's efficient too, as it generates GPU optimized code.
- Do as much work on the data as possible in-situ, and in parallel. Only bring back to the host the minimum you need to get an answer.

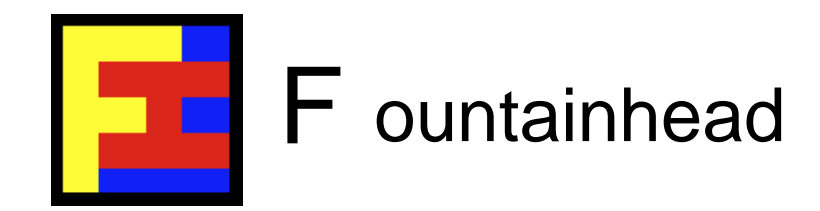

### Example: Texture Memory

- To speed up Monte-Carlo on GPUs use the memory model efficiently, use hardware defined operations whenever possible, pre-compute when you can, and be willing to trade-off accuracy for speed.
- The following example illustrates all these approaches in speeding up the function evaluation part (STEP 3) of Monte-Carlo.

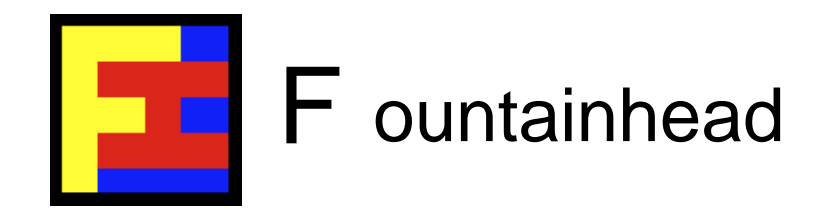

- In cases where complex simulation data (generated from RNG data) is used as input to function evaluation and is expensive to compute, consider pre-computing a lookup table and using interpolation.
- Consider, for example, a surface function that is computationally expensive to generate. Putting it in texture memory can speed things up.

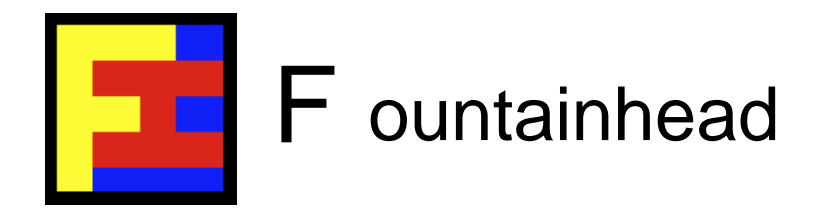

**// 2D texture memory lookup table. texture<float, 2, cudaReadModeElementType> tex; // Function evaluation kernel. \_\_global\_\_ void kernel(float \*g\_results, int width, int height, float param) { // Normalized texture coordinates. unsigned int x = blockIdx.x\*blockDim.x + threadIdx.x; unsigned int y = blockIdx.y\*blockDim.y + threadIdx.y;** float  $u = x / (float)width;$ float  $v = y / (float) height;$ **// Lookup value. float lookup = tex2D(tex, u, v); // Do some additional calculations using lookup value. result = ... ; // Store result.**

 $g$  results[ $y*width + x$ ] = result;

**}**

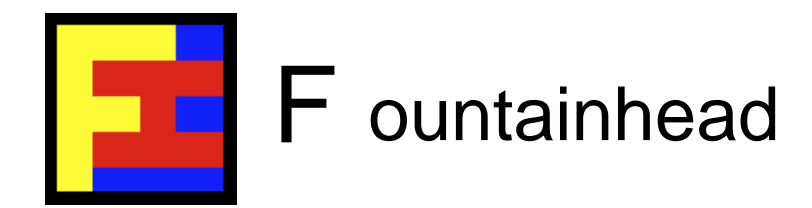

**...**

### Example: Texture Memory (cont.)

```
int main(int argc, char **argv) 
{
   // Obtain width, height and param from command line.
    ...
   // Allocate host memory for lookup table.
   int sizeLookup = width * height * sizeof(float);
   float *h_lookup = (float*)malloc(sizeLookup);
   // Build lookup table. (Alternatively, read from disk.)
   for (int i=0; i<width; i++) {
       for (int j=0; j<height; j++) {
               h lookup[width*j+i] = expensive compute(i,j);
       }
    }
   // Allocate device memory for results.
   float *g_results; cudaMalloc((void**)&g_results, sizeLookup);
```
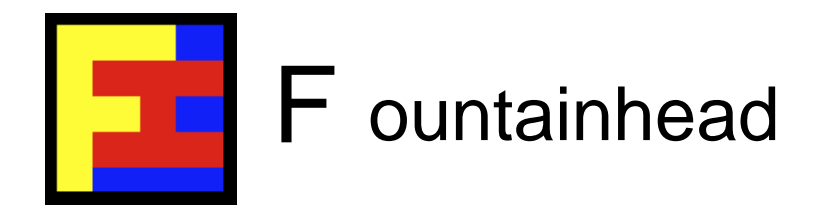

#### **// Allocate CUDA array.**

**...**

**...**

```
cudaChannelFormatDesc channelDesc =
   cudaCreateChannelDesc(32, 0, 0, 0, 
cudaChannelFormatKindFloat);
cudaArray* cu_array;
cudaMallocArray(&cu_array, &channelDesc, width, height); 
cudaMemcpyToArray(cu_array, 0, 0, h_lookup, sizeLookup,
                   cudaMemcpyHostToDevice);
// Texture parameters.
tex.addressMode[0] = tex.addressMode[1] =
    cudaAddressModeClamp;
tex.filterMode = cudaFilterModeLinear;
tex.normalized = true;
// Bind CUDA array to the texture.
cudaBindTextureToArray(tex, cu_array, channelDesc);
```
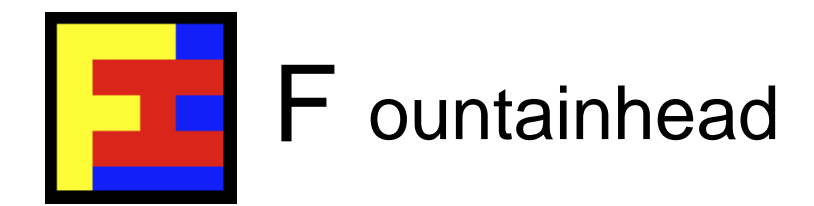

```
// Launch kernel.
kernel<<< dimGrid, dimBlock, 0 >>>(g_results, width, height, 
                                    param);
```

```
cudaThreadSynchronize();
```
**...**

**}**

```
// Copy results to host and print them out. Tidy up by
// freeing memory. Exit program.
...
return 0;
```
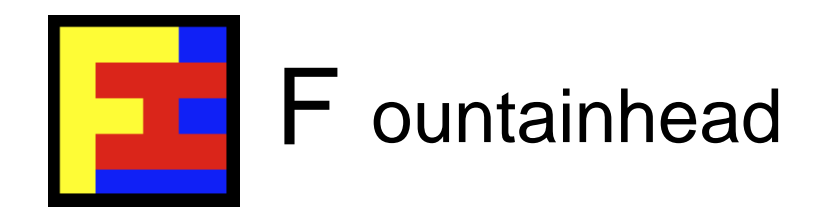

Key takeaways from this example:

- Simulation data that is computationally expensive to generate should be pre-computed.
- Be flexible and always consider the trade-off between accuracy and speed.
- Use the CUDA memory model to advantage, and hardware features, such as interpolation.

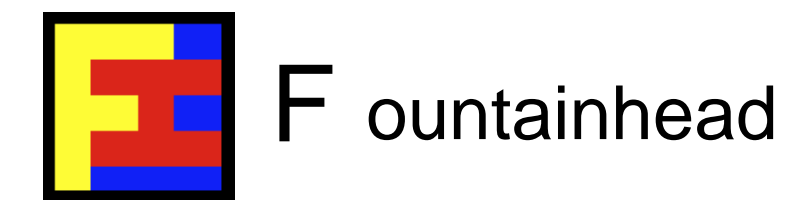

### ~ 3. HPC+GPU & Cloud+GPU Monte-Carlo ~

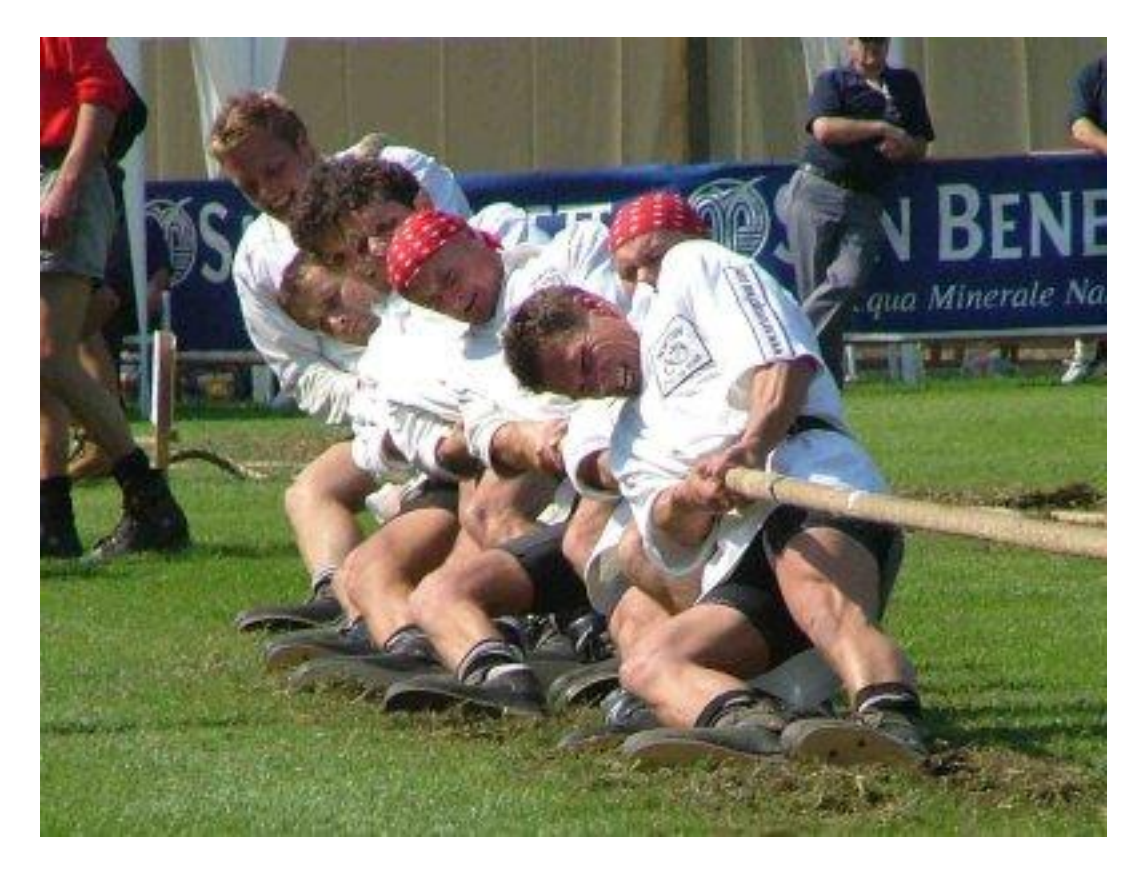

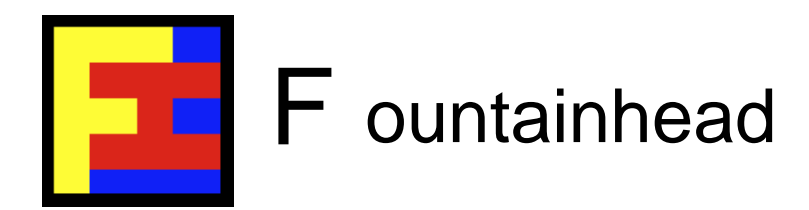

# Guiding Principles for HPC/Cloud+GPU Monte-Carlo

General guiding principles:

- One of the main challenges of moving to HPC+GPU is that you are moving from a homogeneous environment (CUDA) to a heterogeneous environment (MPI+CUDA).
- Not too difficult even now (see example), and things will improve as MPI+GPU tools improve.
- Aggregation takes place across GPUs & cluster nodes.

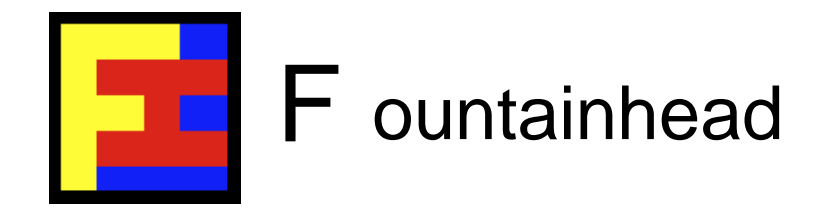

### HPC+GPU Monte-Carlo Example

```
#include <mpi.h>
void run_monte_carlo_gpu_kernel();
int main(int argc, char *argv[]) /* "Hello World" example for HPC+GPU */
{
     int rank, size;
     generate_random_numbers(); // Pre-generate random data set using CPU.
     MPI_Init (&argc, &argv);
    MPI_Comm_rank (MPI_COMM_WORLD, &rank);
    MPI_Comm_size (MPI_COMM_WORLD, &size);
    run monte carlo gpu kernel(); // Evaluate funcs in parallel on GPUs.
     MPI_Finalize();
    aggregate_and_print_results(); // Aggregate results using CPU.
     return 0;
}
```
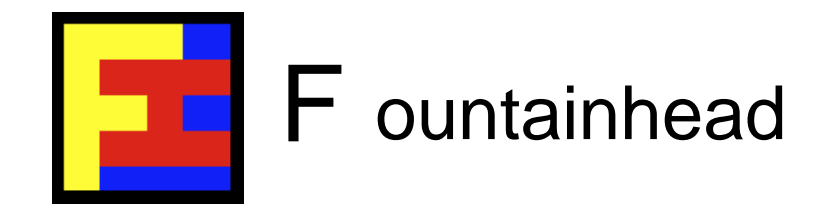

### HPC+GPU Monte-Carlo Example

```
__global__ void kernel(float *data, float *results, int N) // Runs on device.
{
     int index = blockIdx.x * blockDim.x + threadIdx.x;
     ...
}
extern "C"
void run_monte_carlo_gpu_kernel() // Runs on cluster node.
{
         // Get chunk of simulation data.
         ...
         // Launch GPU kernel. Evaluate function values.
         ...
         // Save results
         ...
}
```
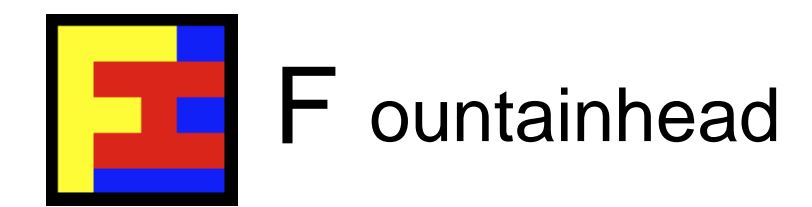

# Guiding Principles for Cloud+GPU Monte-Carlo

General guiding principles:

- Cloud is moving away from being a destination for data to being the source (origin) of data.
- Co-location of data with compute is a powerful model; make use of it.
- You must write code in a more flexible way to cope with a more variable cluster configuration (Cloud resources come and go and are reconfigured often).

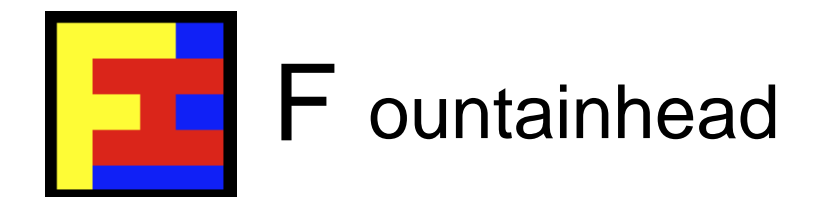

### ~ 4. Cloud+GPU Monte-Carlo Demo ~

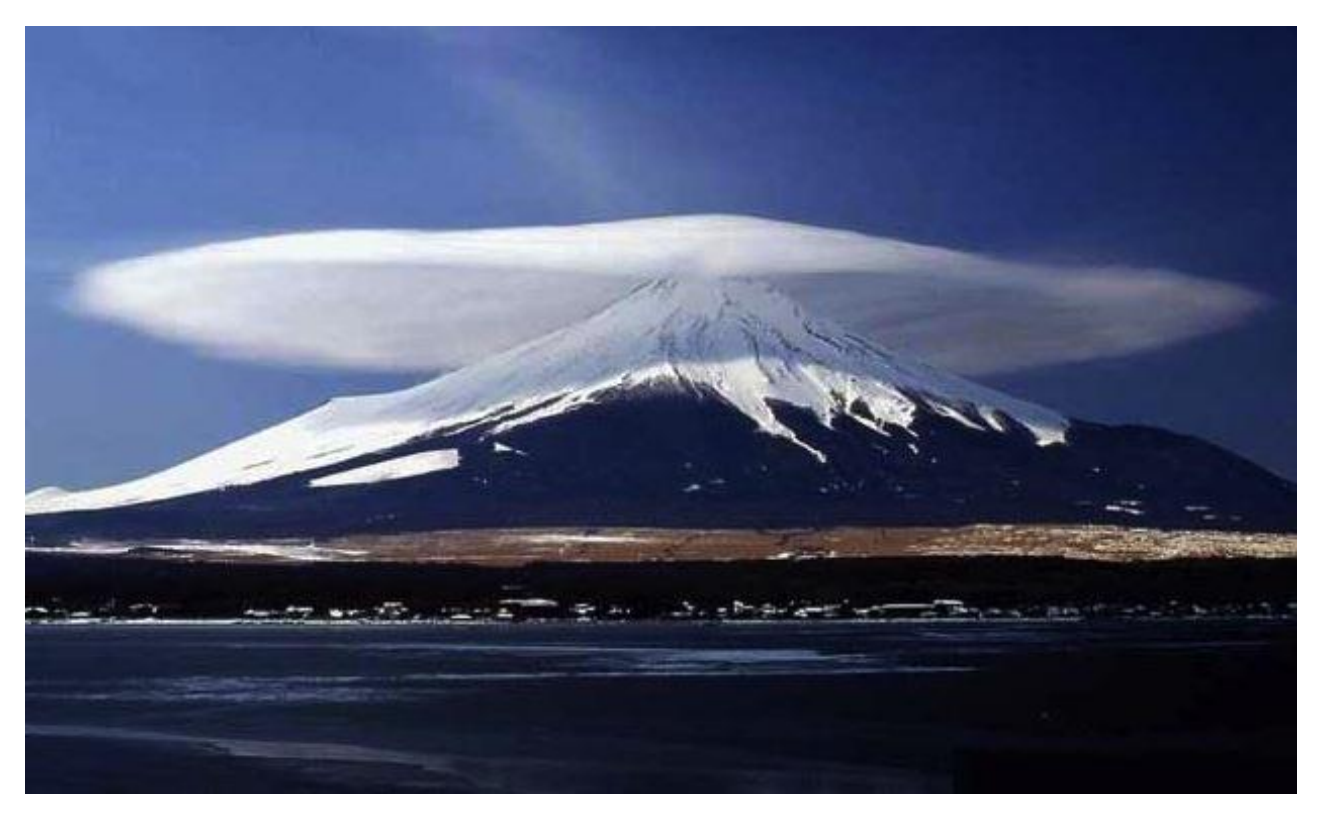

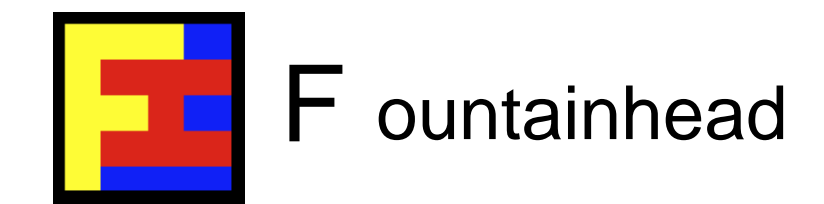

### Cloud+GPU Demo

Let's see how some of the guiding principles and practice of CUDA-accelerated Monte-Carlo for HPC can be applied:

• Demo of "Value at Risk" (VaR) on Cloud+GPU.

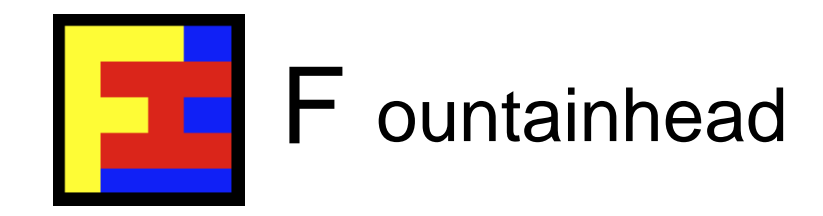

### About Fountainhead

#### Andrew Sheppard *Fountainhead* is a

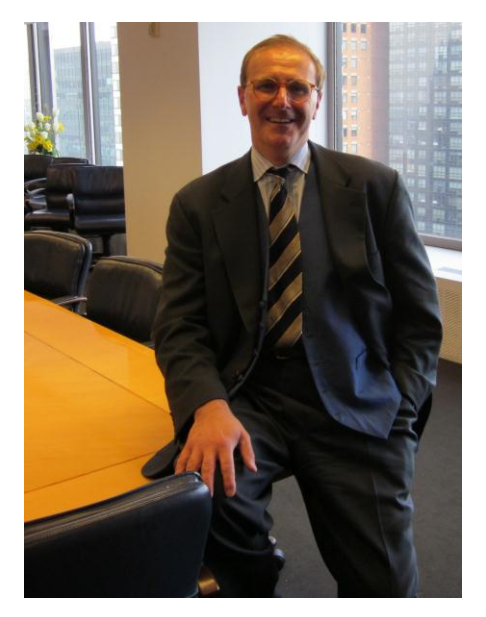

consulting, training and recruiting company that specializes in HPC & GPU for financial services. The principals at *Fountainhead* are Andrew Sheppard (speaker for this talk) and Didac Artes.

andrew.sheppard @fountainhead.es

didac.artes @fountainhead.es

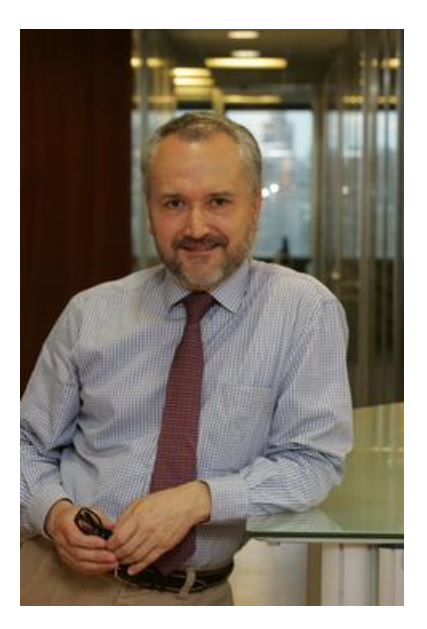

Didac Artes